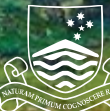

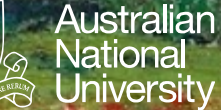

# **Hash Functions Hash Functions C2**

Hash functions Hash functions Choosing a good hash function Choosing a good hash function

Structured Programming

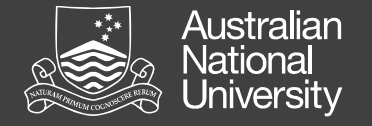

#### Hash Functions

A hash function is a function *f(k)* that maps a key, *k*, to a value, *f(k)*, within a prescribed range.

A hash function is deterministic: for a given key *k*, *f(k)* is always the same (at least within a run of the program).

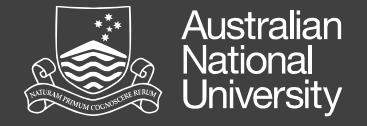

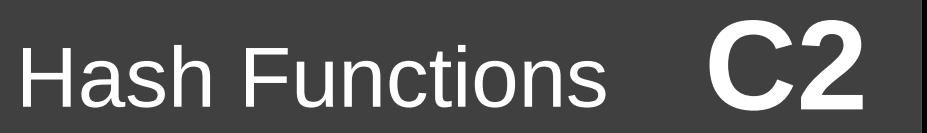

#### Choosing a Good Hash Function

A good hash for a given population, *P*, of keys, *k∈ P*, will distribute *f(k)* evenly within the prescribed range for the hash.

A *perfect hash* will give a unique *f(k)* for each *k∈ P*

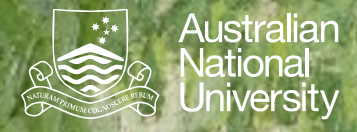

# **Hashing Applications Hashing Applications C3**

Hashing in Java Hashing in Java Uses of Hashing Uses of Hashing

Structured Programming

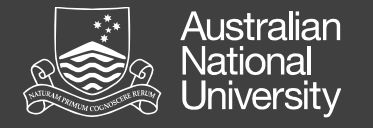

#### Uses of Hashing

- Hash table (set or map implementation)
- Checksums
	- Error detection and/or correction.
- **Compression**

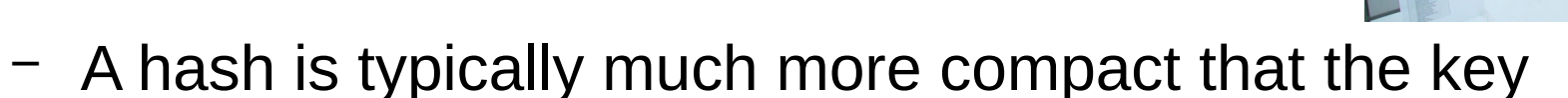

- Pruning a search
	- Looking for duplicates
- **Cryptographic**

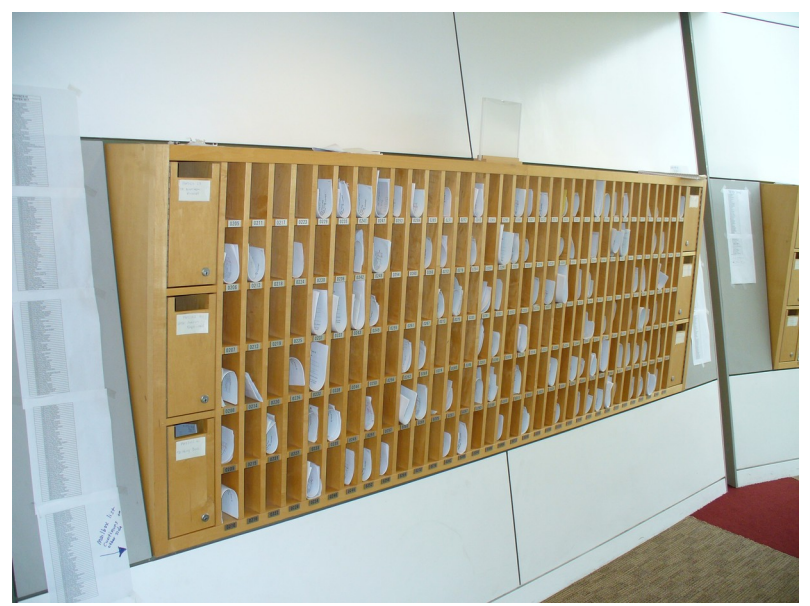

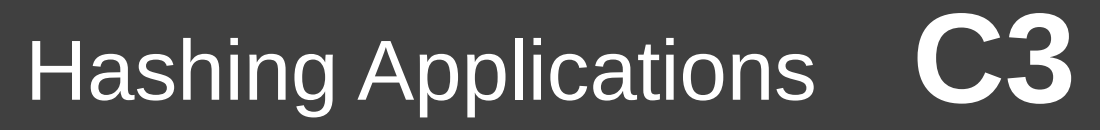

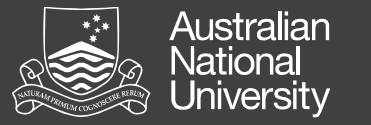

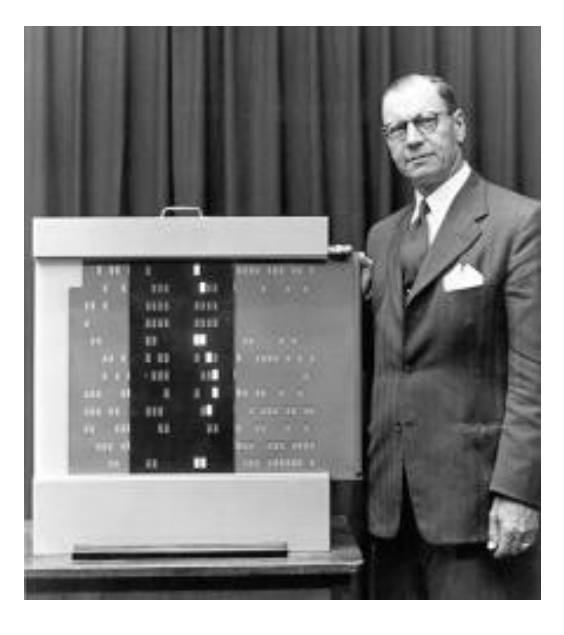

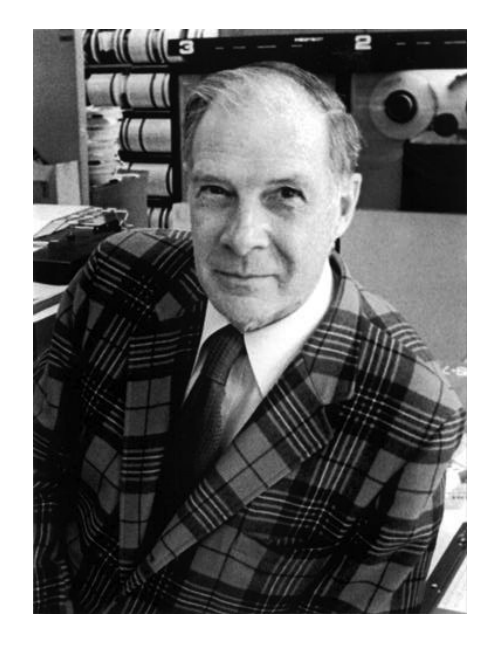

#### **Luhn Algorithm**

Used to check for transcription errors in credit cards (last digit checksum).

## **Hamming Codes**

Error correcting codes (as used in EEC memory)

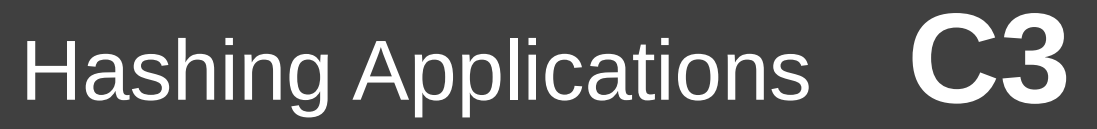

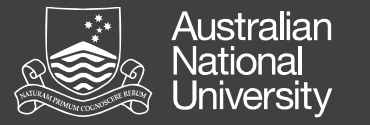

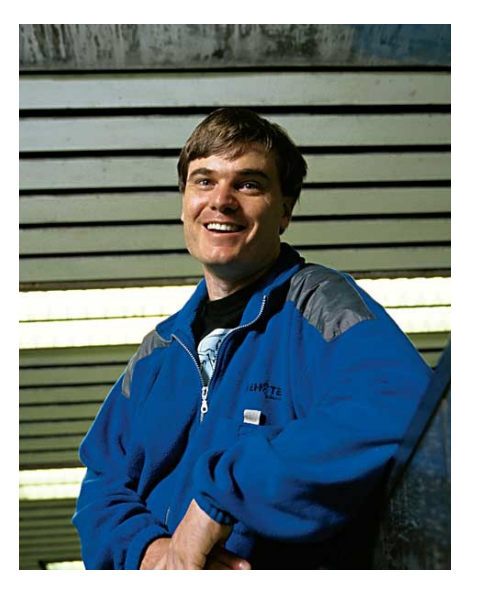

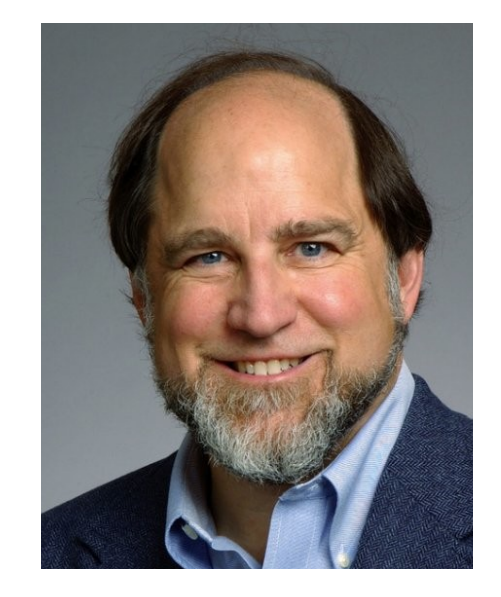

### **rsync (Tridgell)**

Synchronize files by (almost) only moving the parts that are different.

### **MD5 (Rivest)**

Previously used to encode passwords (but no longer).